## C TPAЙB **TRAIV.RU** 8 (800) 707 25 98 ЗАЖИМЫ ДЛЯ/ГРОССА

## ТАКЕЛАЖ В НАЛИЧИИ НА СКЛАДЕ

Цены действительны при курсе рубля к доллару не более 115 рублей.

Предоставляем индивидуальные скидки на мелкооптовые и оптовые партии в зависмости от объема заказа.

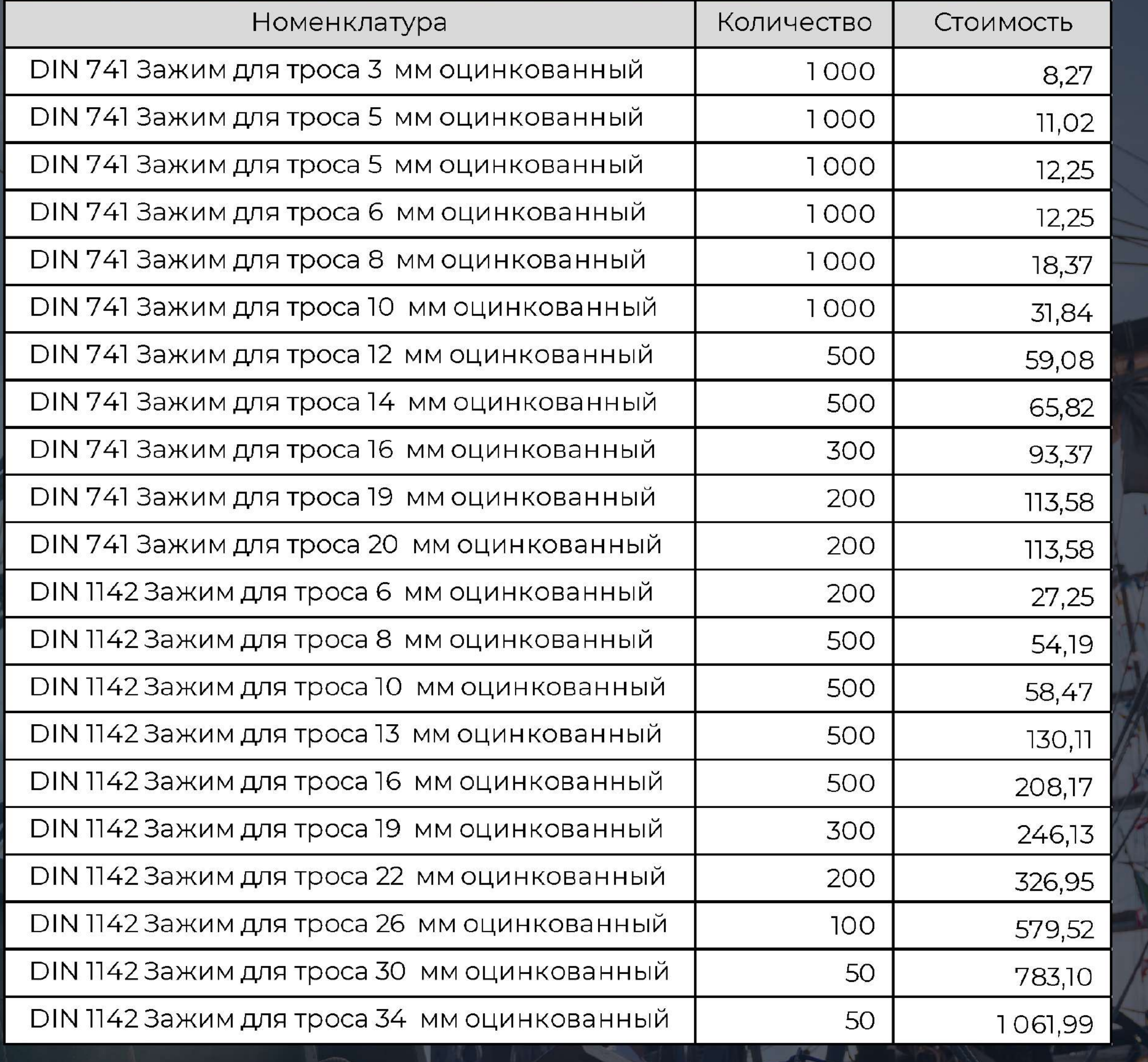

ВАШ МЕНЕДЖЕР:

## введите имя и фамилию менеджера